### UNIVERSITY OF SWAZILAND

# DEPARTMENT OF STATISTICS AND DEMOGRAPHY

# MAIN EXAMINATION 2014

TITLE OF PAPER INDIRECT TECHNIQUES OF DEMOGRAPHIC  $\frac{1}{2}$  ,  $\frac{1}{2}$ ESTIMATION

COURSE CODE DEM303  $\sim 10^{-11}$ 

TIME ALLOWED  $\mathbf{1}^{(n)}$  and THREE (3) HOURS

INSTRUCTIONS ANSWER QUESTIONS 1, 2,3 AND EITHER 4 OR  $\ddot{\phantom{a}}$ 5 SHOW ALL YOUR WORKINGS INCLUDING FORMULAE WHERE APPliCABLE.

REQUIREMENTS

CALCULATOR

THIS PAPER SHOULD NOT BE OPENED UNTIL PERMISSION HAS BEEN GRANTED BY THE INVIGILATOR

COURSE CODE/YEAR: OEM 303 2014

# Question 1 [Total=20 marks]

A demographer assessing parity data for a certain developing country observed its poor quality and decided to apply an el-Badry technique. Given this information:

Ą

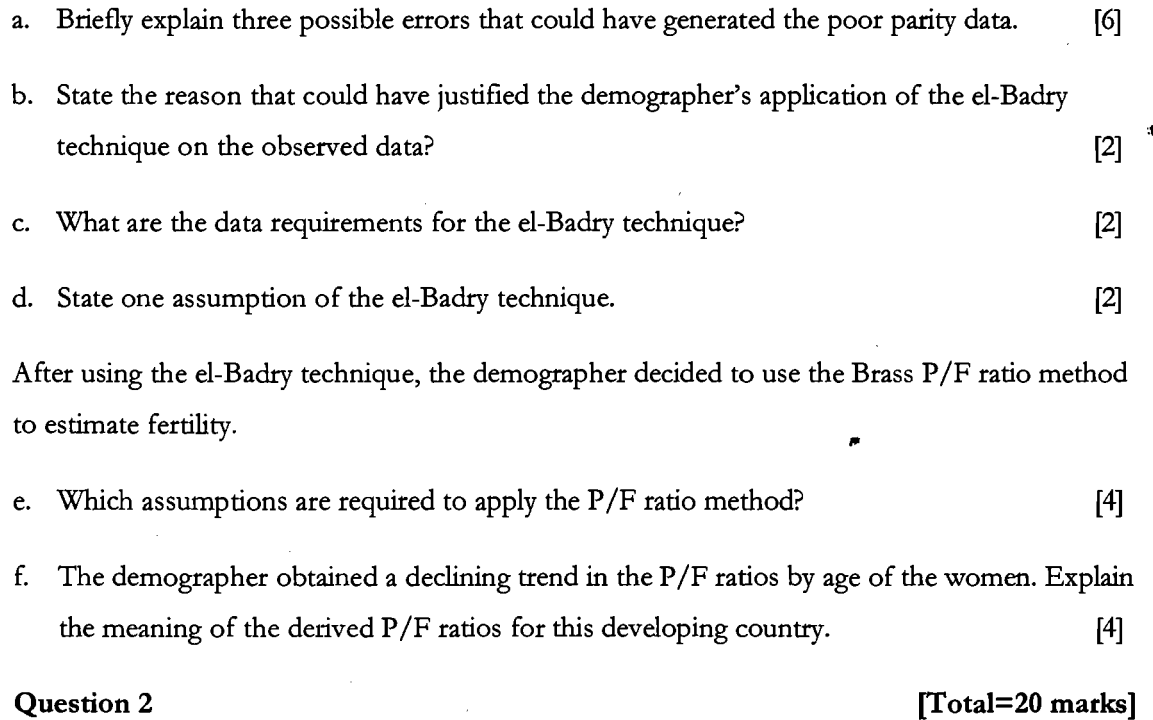

Table 1 gives the data needed to calculate Coale's indices for Country A in year 1974. The estimated total number of births in Country A in 1974 was 3,689,000 and there was a negligible amount of illegitimacy.

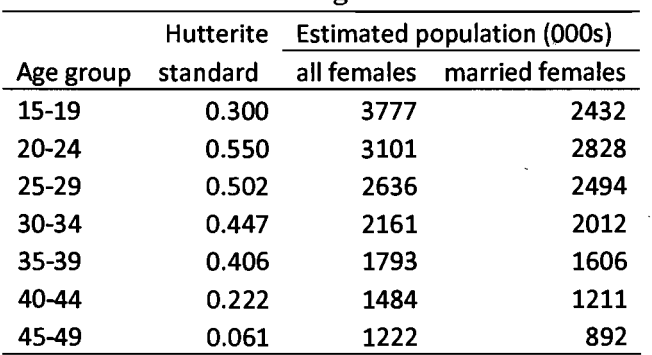

# Table1 Data for calculating Coale's indices for Country A, 1974

Using the data provided in Table 1:

a. Calculate Coale's Indices-  $I_f$ ,  $I_g$ ,  $I_h$  and  $I_m$ . [8]

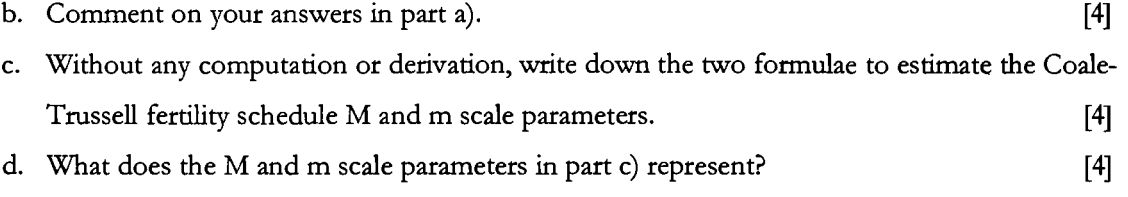

# Question 3 [Total=40 marks]

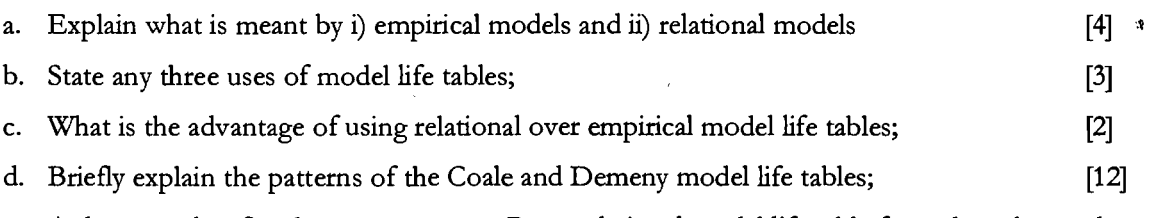

e. A demographer fitted a two-parameter Brass relational model life table from data observed in Country B in a certain year. The data showing the life table of mortality experience for Country B is shown in Table 2.

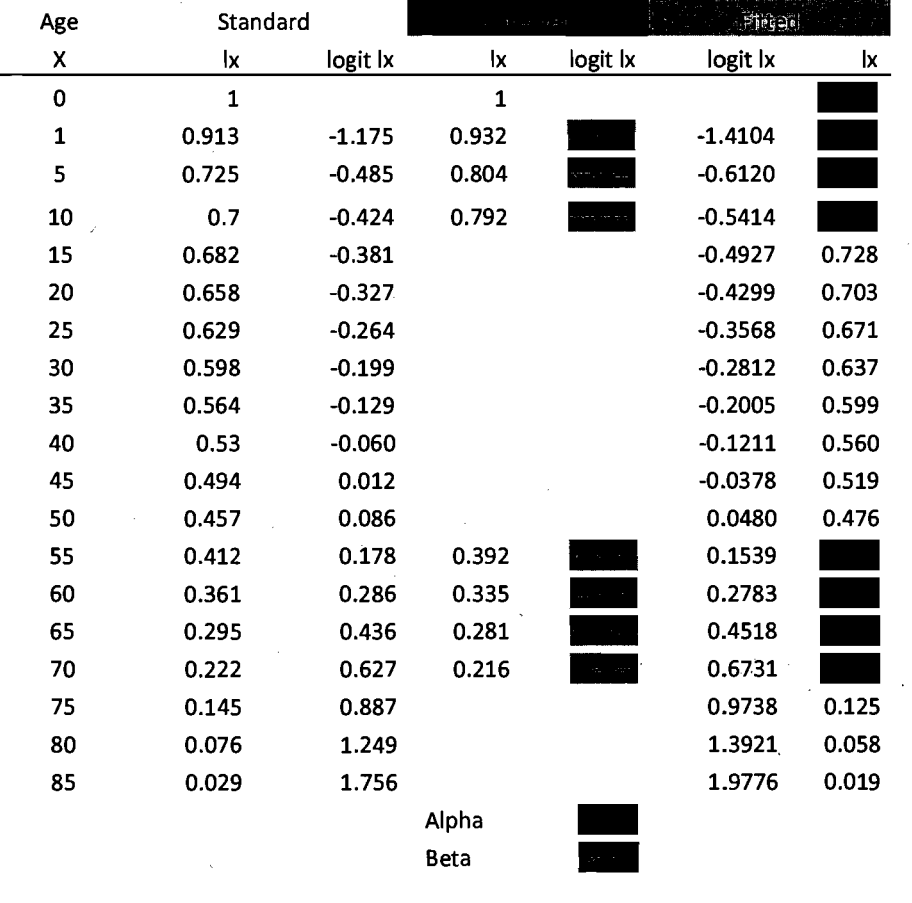

# Table 2 Life table of mortality experience of Country B

Using the data in Table 2 and showing your answers for the provided spaces in the same Table:

- 1. Compute the logit Ix values for the observed data provided? [3]
- ii. Determine the parameters alpha  $(\alpha)$  and beta  $(\beta)$  in a Brass logit model life table fitted to all the data provided above. [12]
- iii. Derive a fitted life table using the parameters derived in part b) and the standard provided.

### ANSWER EITHER

### Question 4 [Total=25 marks]

[4]

à

A census for Country C was conducted in year 2002 and the information in Table 3 was observed which is used by a population analyst to estimate fertility using the Brass P/F ratio method as shown in Table 4.

# Table 3: Number of women, W(i), children ever born, CEB, and births in the last 12 months B(i)

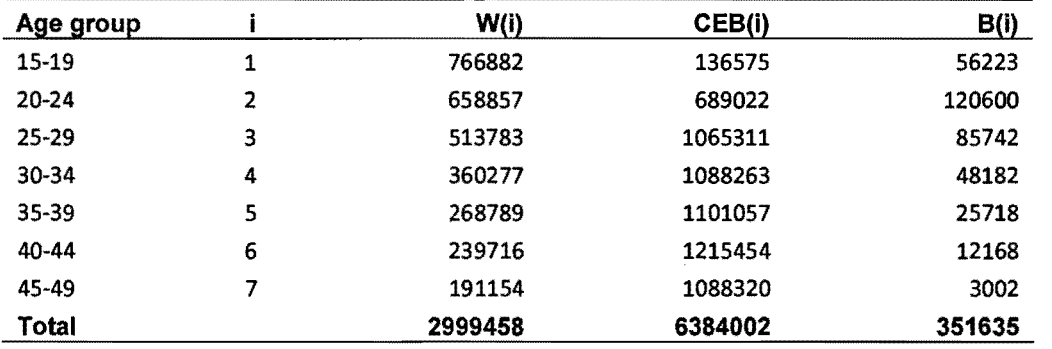

# Table 4: Application of Brass P/F ratio method to results of 2002 census, Country C

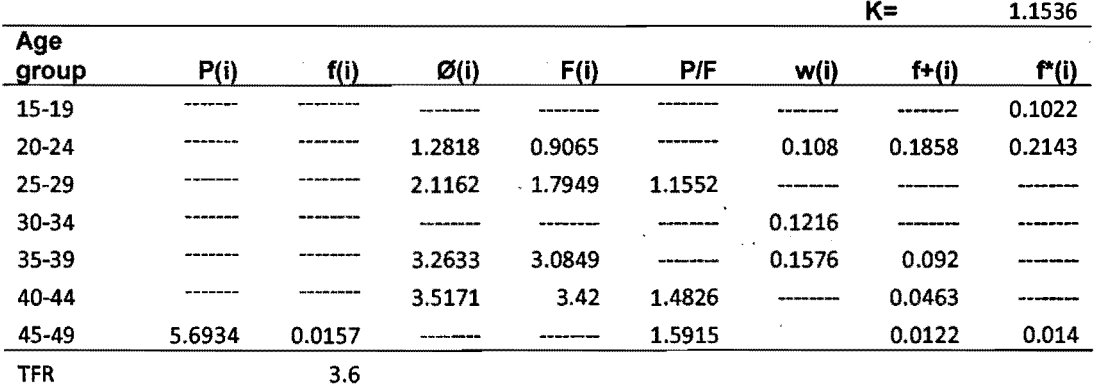

NB: You are provided with infotmation in Tables 3 and 4 and fotmulae in the Appendix of this paper.

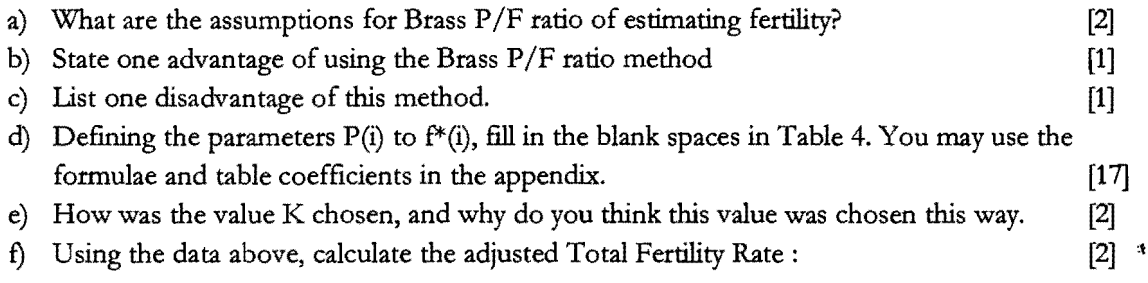

### OR

ر

### Question 5 [Total=25 marks]

Using census data for Country C in year 2002 shown in Table 5, a demographer estimated male child mortality using the Brass Children Ever Born-Children Surviving technique as displayed in Tables 5 and 6. The demographer assumed mortality follows the North model life table which is provided in the Appendix. Coefficients for estimation of child mortality multipliers and for estimation of the reference period are also provided in the Appendix.

Table 5 Data observed for Country C required for Brass Children Ever Born: Children Surviving technique computations

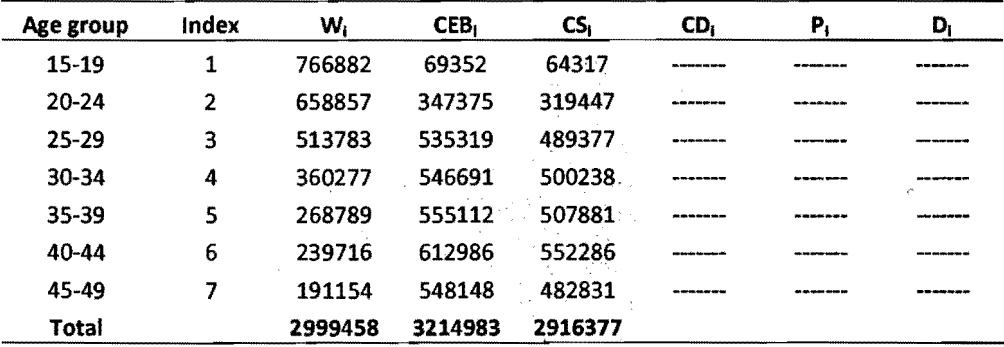

### Table 6 Brass Children Ever Born: Children Surviving technique

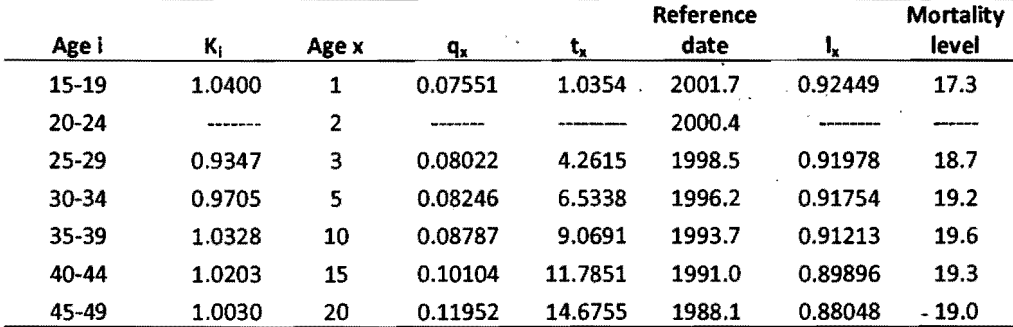

 $\hat{\mathbf{q}}$ 

Given the data provided Tables 5 and 6 and appropriate Life Tables in the Appendix.

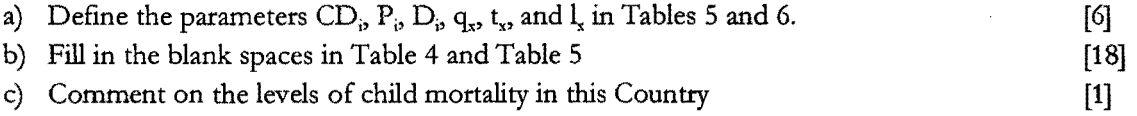

6

Note: Copies of the relevant life tables are provided at the end of this paper.

À

# APPENDIX

$$
F(7) = \phi(6) + a(7) f(7) + b(7) f(6) + c(7) \phi(7)
$$
  
\n
$$
f^{+}(i) = (1 - w(i - 1)) f(i) + w(i) f(i + 1)
$$
  
\n
$$
w(i) = x(i) + y(i) \frac{f(i)}{\phi(7)} + z(i) \frac{f(i + 1)}{\phi(7)}
$$
  
\n
$$
F(i) = \phi(i - 1) + a(i) f(i) + b(i) f(i + 1) + c(i) \phi(7)
$$
  
\n
$$
f^{+}(7) = (1 - w(6)) f(7)
$$

# Table A1: Table Coefficients for F(i)

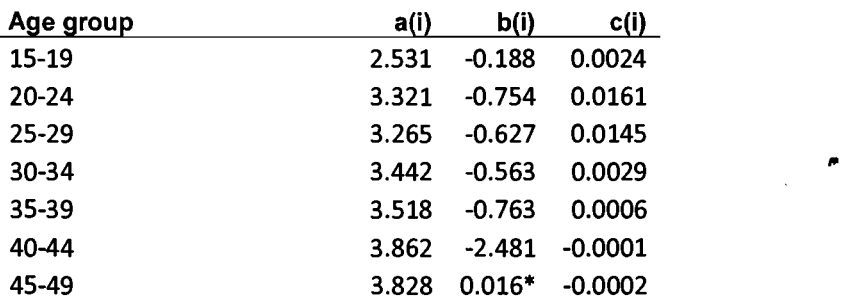

# Table A2: Table Coefficients for f'(i)

ر

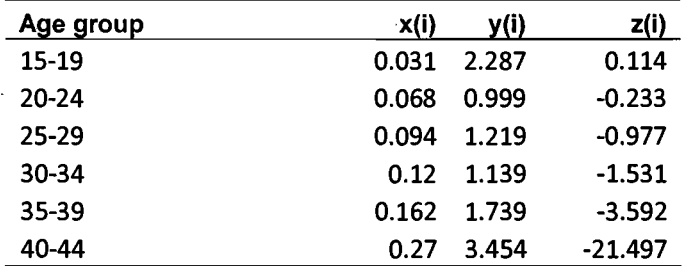

Table A3: Coefficients of estimation of child mortality Multipliers, Trussell variant: North Model

| Age group | ai     | $\sim$ 10 $\pm$<br>bi | Сİ                                    |
|-----------|--------|-----------------------|---------------------------------------|
| 15-19     | 1.1119 | $-2.9287$             | 0.8507                                |
| $20 - 24$ | 1.2390 | $-0.6865$             | $-0.2745$                             |
| 25-29     | 1.1884 | 0.0421                | $-0.5156$                             |
| 30-34     | 1.2046 | 0.3037                | $-0.5656$                             |
| $35 - 39$ | 1.2586 | 0.4236                | $-0.5898$<br>$\overline{\phantom{0}}$ |
| 40-44     | 1.2240 | 0.4222                | $-0.5456$                             |

 $\bar{z}$ 

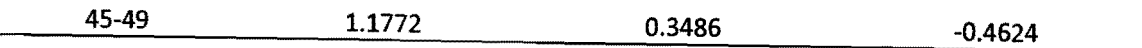

|           |        | $\alpha$ , $\alpha$ , $\alpha$ , $\alpha$ , $\alpha$ , $\alpha$ , $\alpha$ |           |   |
|-----------|--------|----------------------------------------------------------------------------|-----------|---|
| Age group | ai     | bi                                                                         | Cİ        |   |
| $15-19$   | 1.0921 | 5.4732                                                                     | $-1.9672$ |   |
| $20 - 24$ | 1.3207 | 5.3751                                                                     | 0.2133    |   |
| $25 - 29$ | 1.5996 | 2.6268                                                                     | 4,3701    |   |
| $30 - 34$ | 2.0779 | $-1.7908$                                                                  | 9.4126    |   |
| $35 - 39$ | 2.7705 | $-7.3403$                                                                  | 14,9352   | 漳 |
| 40-44     | 4.152  | $-12.2448$                                                                 | 19.2349   |   |
| 45-49     | 6.965  | $-13.916$                                                                  | 19.9542   |   |

Table A4: Coefficients for estimation of the reference period t(x), North Model

TABLE 228. MALE PROBABILITY OF SURVIVING FROM BIRTH,  $I(x)$ , NORTH MODEL

| irai                            |         | Probability of surviving from birth, i(x) |         |         |         |         |         |         |         |         |
|---------------------------------|---------|-------------------------------------------|---------|---------|---------|---------|---------|---------|---------|---------|
|                                 | HD      | 1(2)                                      | 10)     | I(4)    | i(S)    | I(10)   | KIS)    | #I(20)  | 1(25)   | iOO)    |
| <b>BULINGARDSSTRES</b>          | 0.62883 | 0.54784                                   | 0.49858 | 0.46197 | 0.43413 | 0.37865 | 0.35414 | 0.33041 | 0.29946 | 0.26970 |
| 2                               | 0.66077 | 0.58341                                   | 0.53637 | 0.50141 | 0.47482 | 0.41960 | 0.39484 | 0.37056 | 0.33867 | 0.30777 |
|                                 | 0.68944 | 0.61599                                   | 0.57133 | 0.53813 | 0.51289 | 0.45855 | 0.43384 | 0.40930 | 0.37688 | 0.34525 |
| 4                               | 0.71541 | 0.64603                                   | 0.60383 | 0.57247 | 0.54862 | 0.49563 | 0.47123 | 0.44669 | 0.41407 | 0.38206 |
| <b></b>                         | 0.73911 | 0.67387                                   | 0.63419 | 0.60470 | 0.58227 | 0.53101 | 0.50711 | 0.48278 | 0.45025 | 0.41816 |
| 0                               | 0.76087 | 0.69979                                   | 0.66265 | 0.63504 | 0.61405 | 0.56480 | 0.54158 | 0.51762 | 0.48544 | 0.45353 |
| -                               | 0.78096 | 0.72404                                   | 0.68942 | 0.66369 | 0.64412 | 0.59713 | 0.57473 | 0.55129 | 0.51965 | 0.48816 |
| 8                               | 0.79959 | 0.74678                                   | 0.71467 | 0.69080 | 0.67265 | 0.62809 | 0.60662 | 0.58383 | 0.55292 | 0.52203 |
| 9.                              | 0.81694 | 0.76819                                   | 0.73854 | 0.71652 | 0.69976 | 0.65778 | 0.63734 | 0.61530 | 0.58527 | 0.55516 |
| $10$ <i>ummand</i>              | 0.83314 | 0.78839                                   | 0.76117 | 0.74095 | 0.72557 | 0.68627 | 0.66694 | 0.64574 | 0.61672 | 0.58754 |
| $\prod$ <sub>wrateczn</sub> ego | 0.84833 | 0.80749                                   | 0.78266 | 0.76421 | 0.75017 | 0.71365 | 0.69548 | 0.67519 | 0.64730 | 0.61918 |
| 12                              | 0.86256 | 0.82556                                   | 0.80306 | 0.78633 | 0.77361 | 0.73992 | 0.72297 | 0.70365 | 0.67697 | 0.65002 |
| 13                              | 0.87589 | 0.84328                                   | 0.82344 | 0.80870 | 0.79749 | 0.76689 | 0.75116 | 0.73264 | 0.70693 | 0.68090 |
| 14.                             | 0.88772 | 0.85920                                   | 0.84186 | 0.82897 | 0.81916 | 0.79161 | 0.77715 | 0.75958 | 0.73511 | 0.71031 |
| $15$                            | 0.89926 | 0.87456                                   | 0.85954 | 0.84838 | 0.83990 | 0.81537 | 080222  | 0.78571 | 0.76263 | 0.73921 |
| 16                              | 0.91045 | 0.89005                                   | 0.87707 | 0.86725 | 0.85969 | 0.83814 | 0.82634 | 0.81097 | 0.78941 | 0.76751 |
| 17                              | 0.92126 | 0.90473                                   | 0.89368 | 0.88518 | 0.87855 | 0.85994 | 0.84949 | 0.83534 | 0.81539 | 0.79513 |
| 18                              | 0.93167 | 0.91855                                   | 0.90937 | 0.90218 | 0.89652 | 0.88076 | 0.87169 | 0.85880 | 0.84055 | 0.82201 |
| 19.                             | 0.94164 | 0.93156                                   | 0.92416 | 0.91829 | 0.91362 | 0.90065 | 0.89294 | 0.88135 | 0.86485 | 0.84811 |
| 20                              | 0.95115 | 0.94378                                   | 0.93811 | 0.93355 | 0.92989 | 0.91963 | 0.91327 | 0.90300 | 0.88829 | 0.87339 |
| 21                              | 0.96019 | 0.95524                                   | 0.95126 | 0.94801 | 0.94538 | 0.93776 | 0.93273 | 0.92379 | 0.91088 | 0.89784 |
| 22                              | 0.96870 | 0.96595                                   | 0.96365 | 0.96175 | 0.96021 | 0.95510 | 0.95137 | 0.94378 | 0.93272 | 0.92160 |
| 23                              | 0.97647 | 0.97484                                   | 0.97341 | 0.97222 | 0.97124 | 0.96781 | 0.96513 | 0.95938 | 0.95 13 | 0.94280 |
| 24                              | 0.98394 | 0.98310                                   | 0.98234 | 0.98170 | 0.98117 | 0.97916 | 0.97745 | 0.97326 | 0.96721 | 0.96113 |

Source: United Nations (1983) Manual X

د